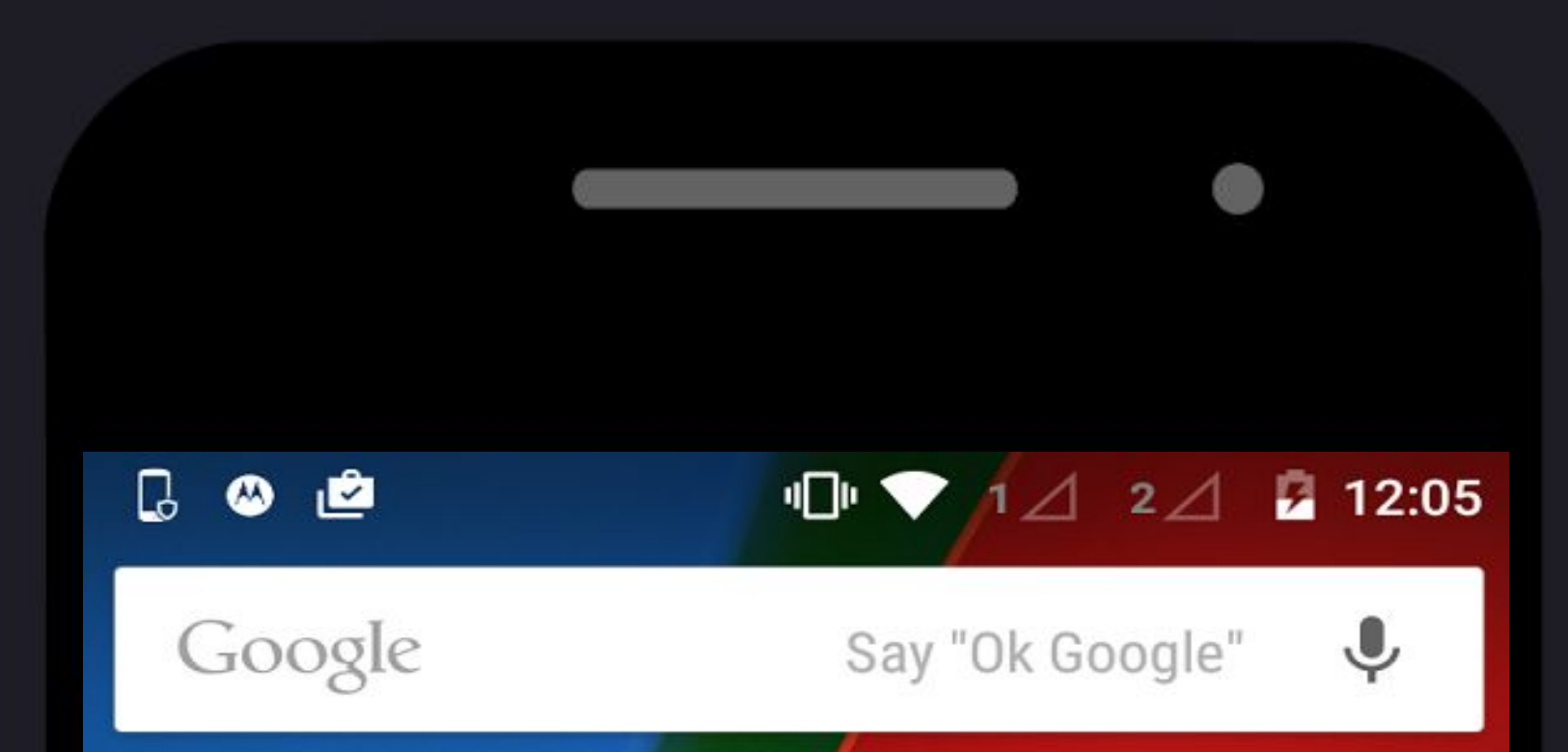

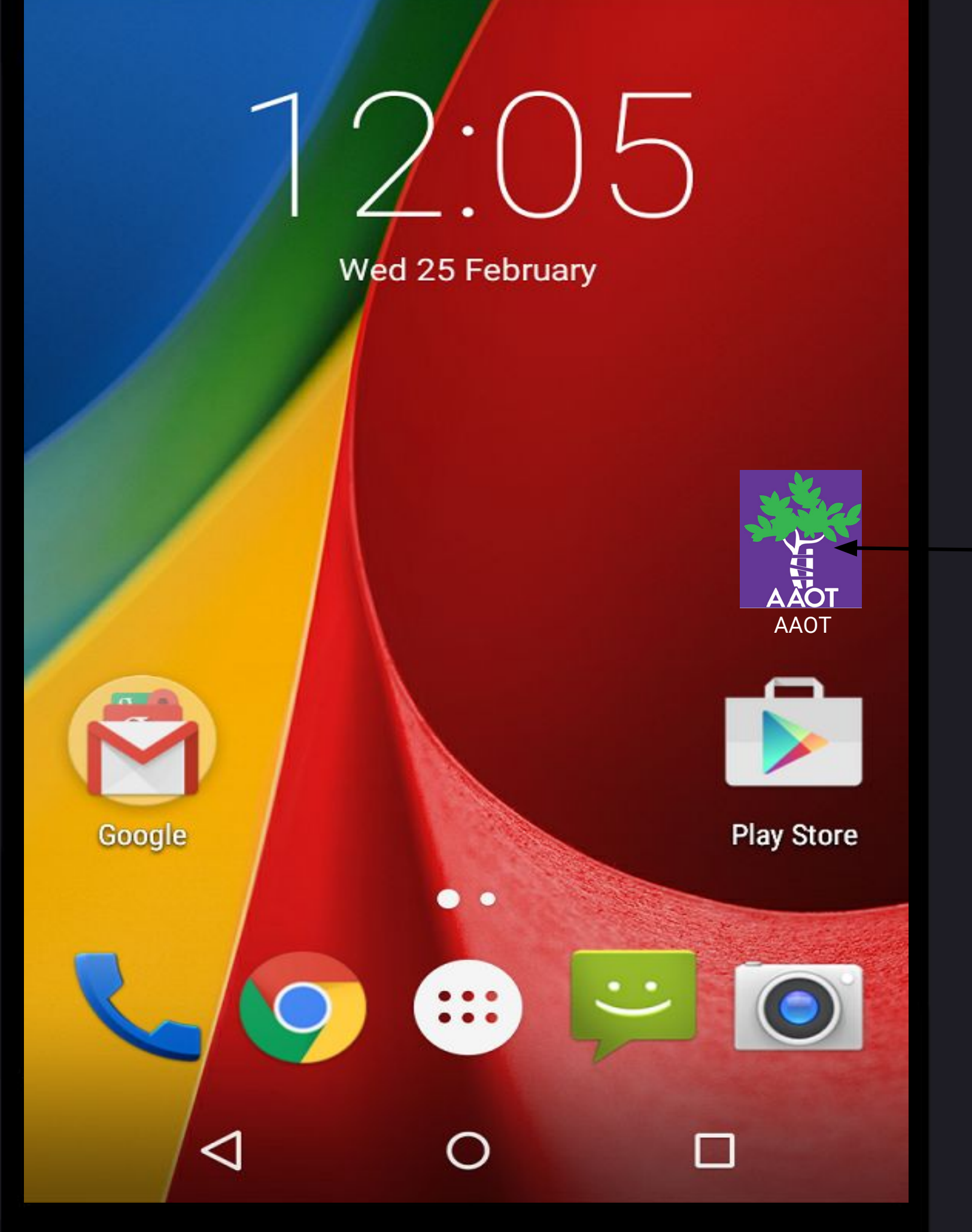

**Toque en el icono de AAOT para comenzar**

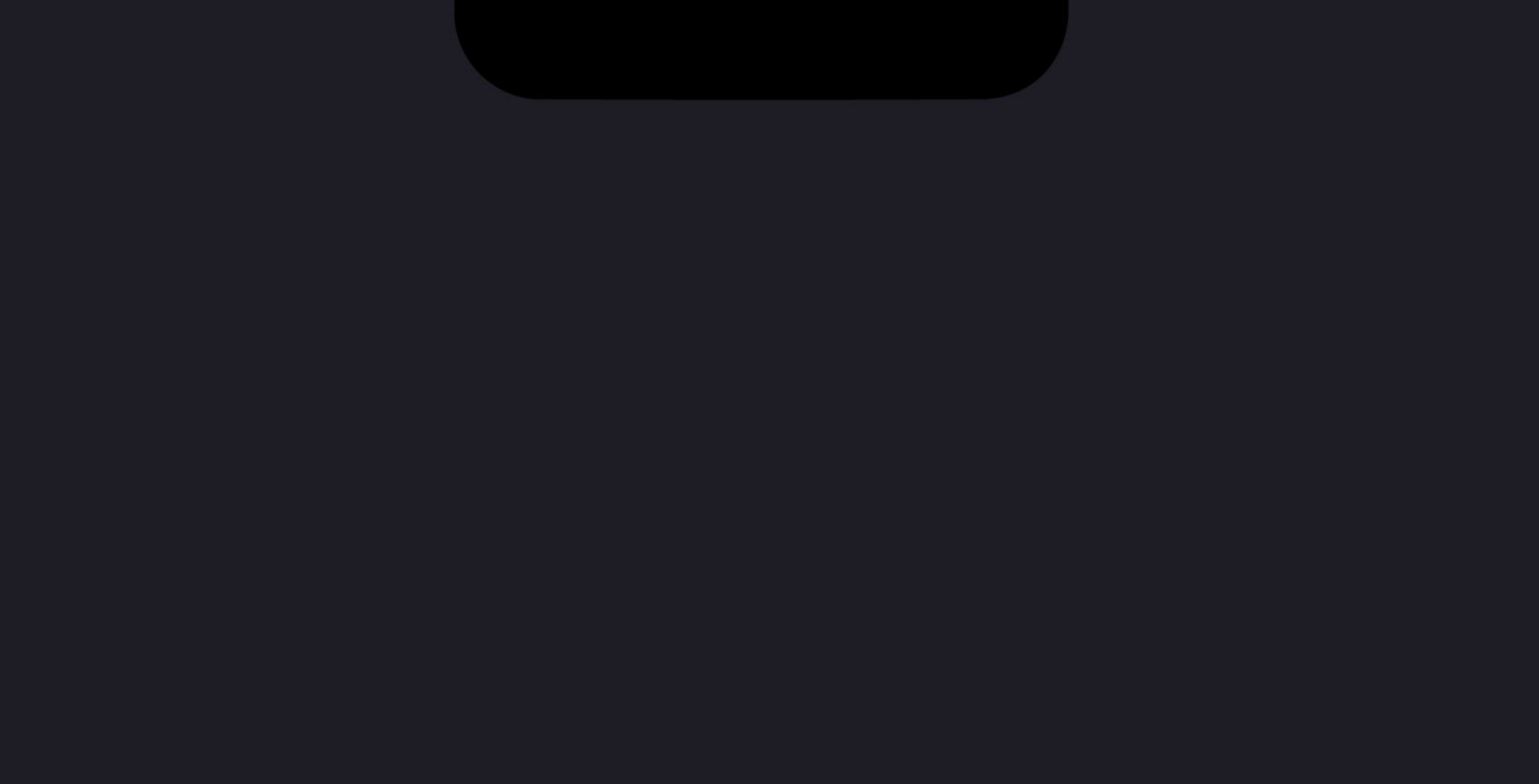

 **Buscador de artículos**

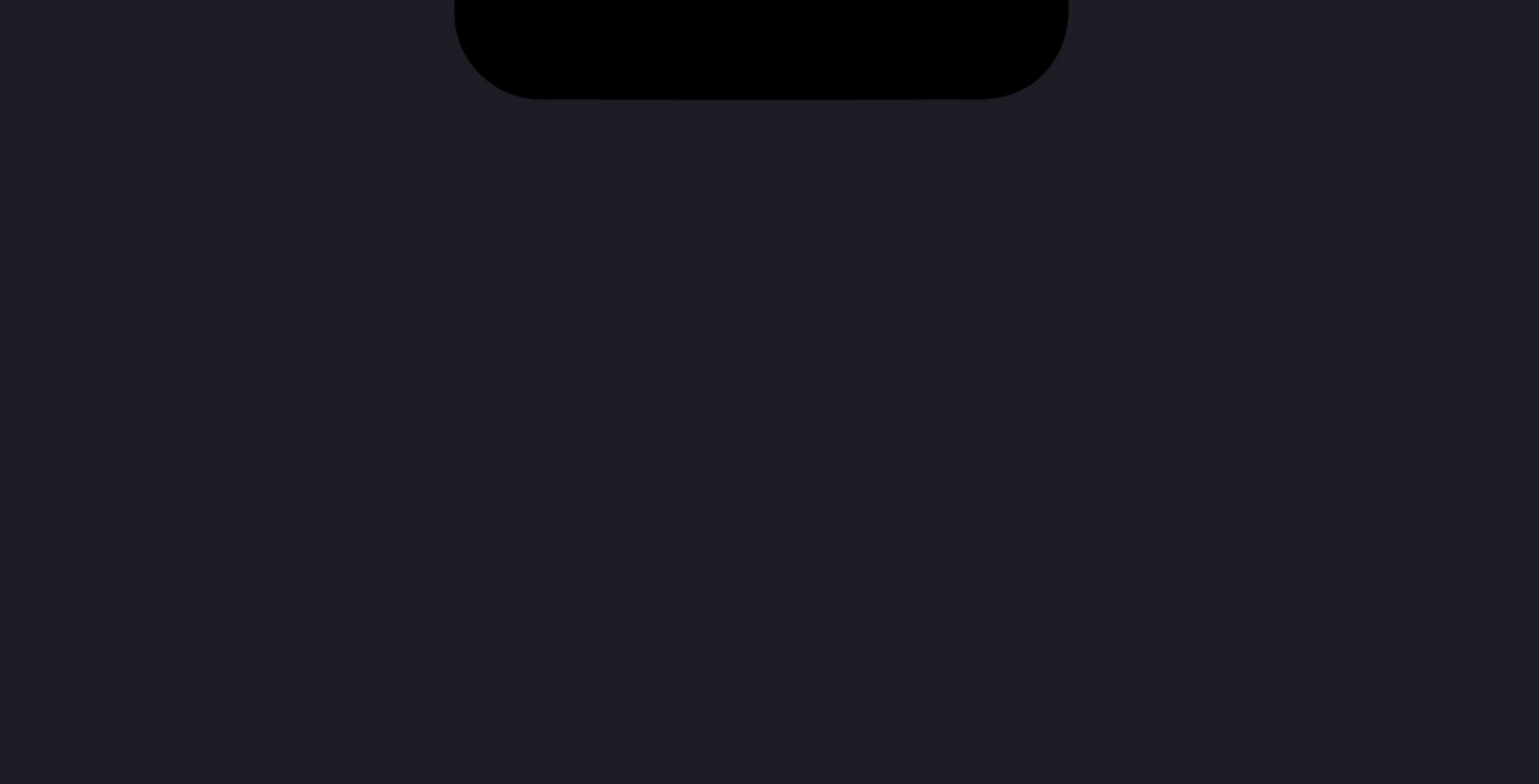

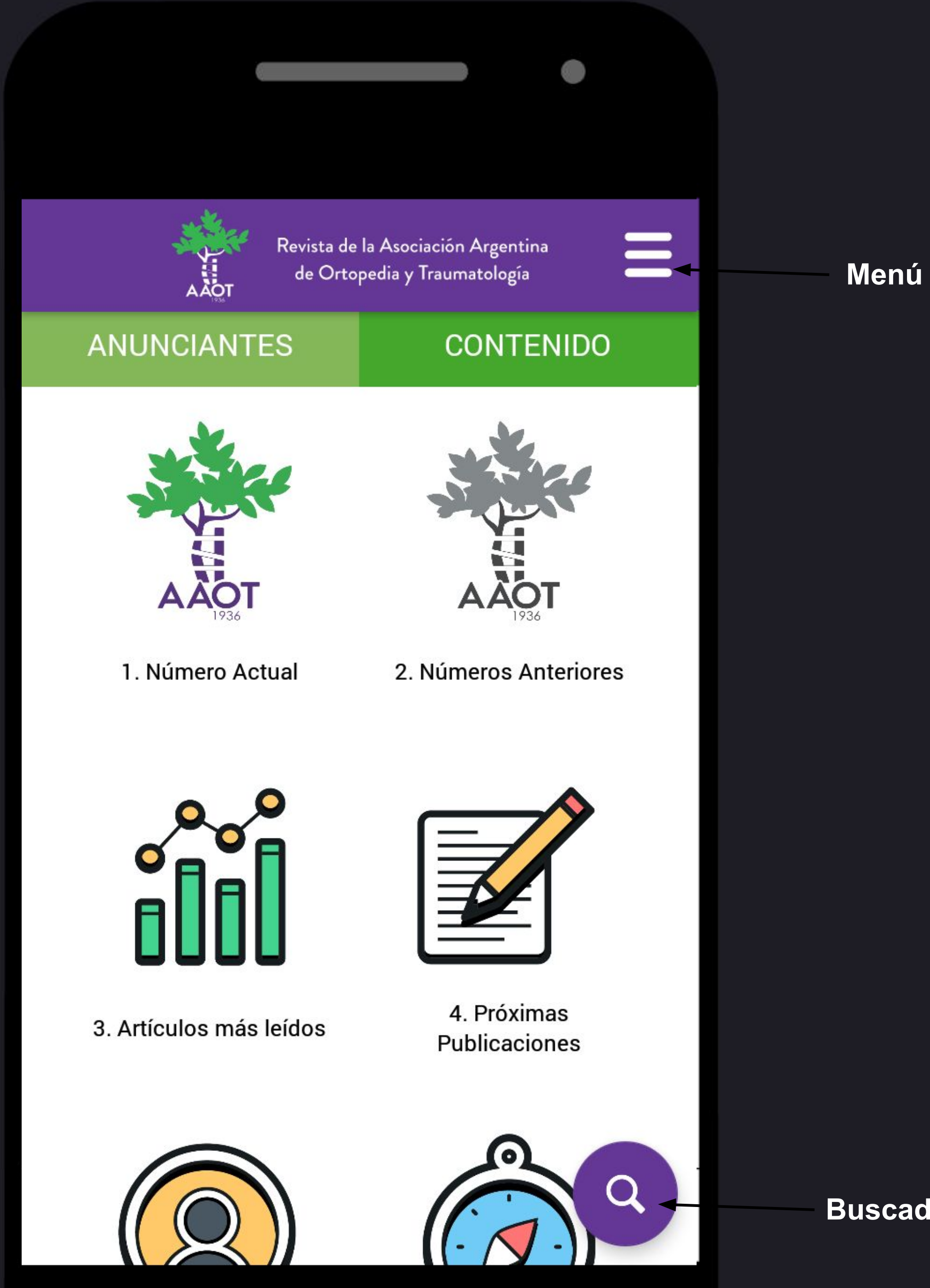

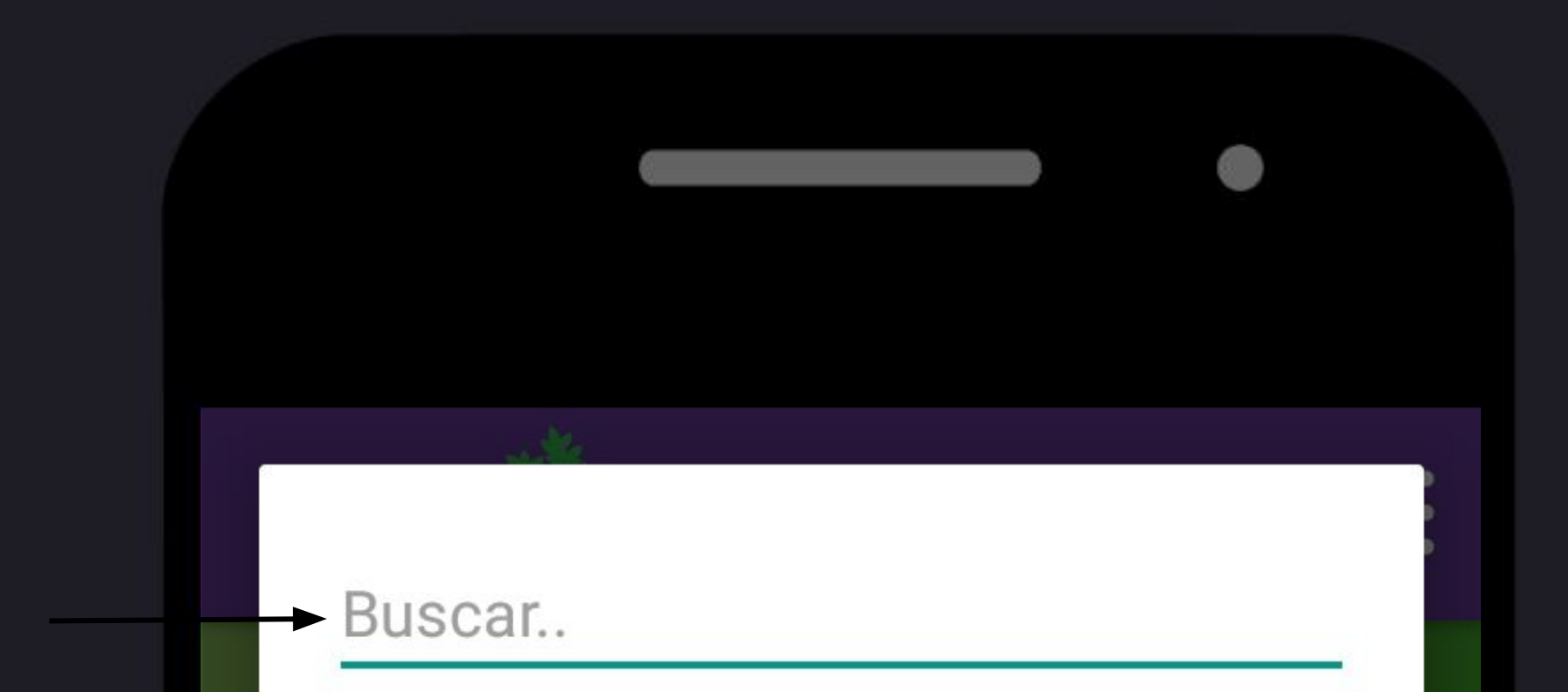

**Busque artículos utilizando** palabras clave

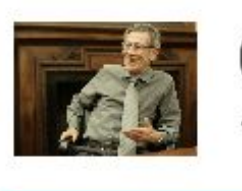

01. Residencias y algo más... 1. Número Actual

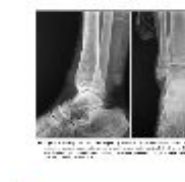

02. Instrucción Ortopédica De... 1. Número Actual

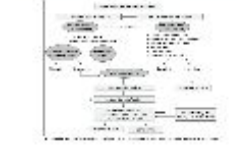

03. Fracturas atípicas de fém... 1. Número Actual

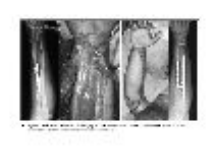

04. Colgajo paraescapular en... 1. Número Actual

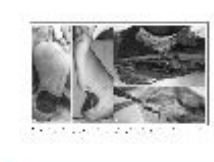

05. Versatilidad del colgajo lib... 1. Número Actual

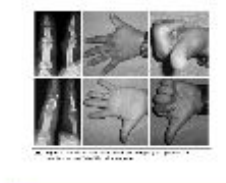

06. Fracturas de falanges trat... 1. Número Actual

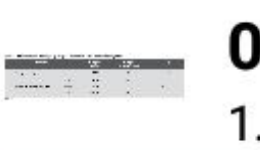

07. Aloinjerto fresco congelad...

1. Número Actual

08. Luxación traumática agud... 川人 1. Número Actual

**AVECTO** 09. Tumor de células aigantes...

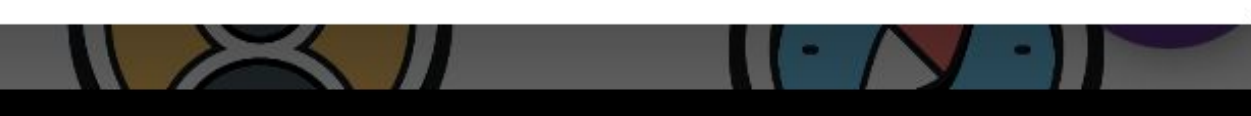

Toque para acceder al artículo

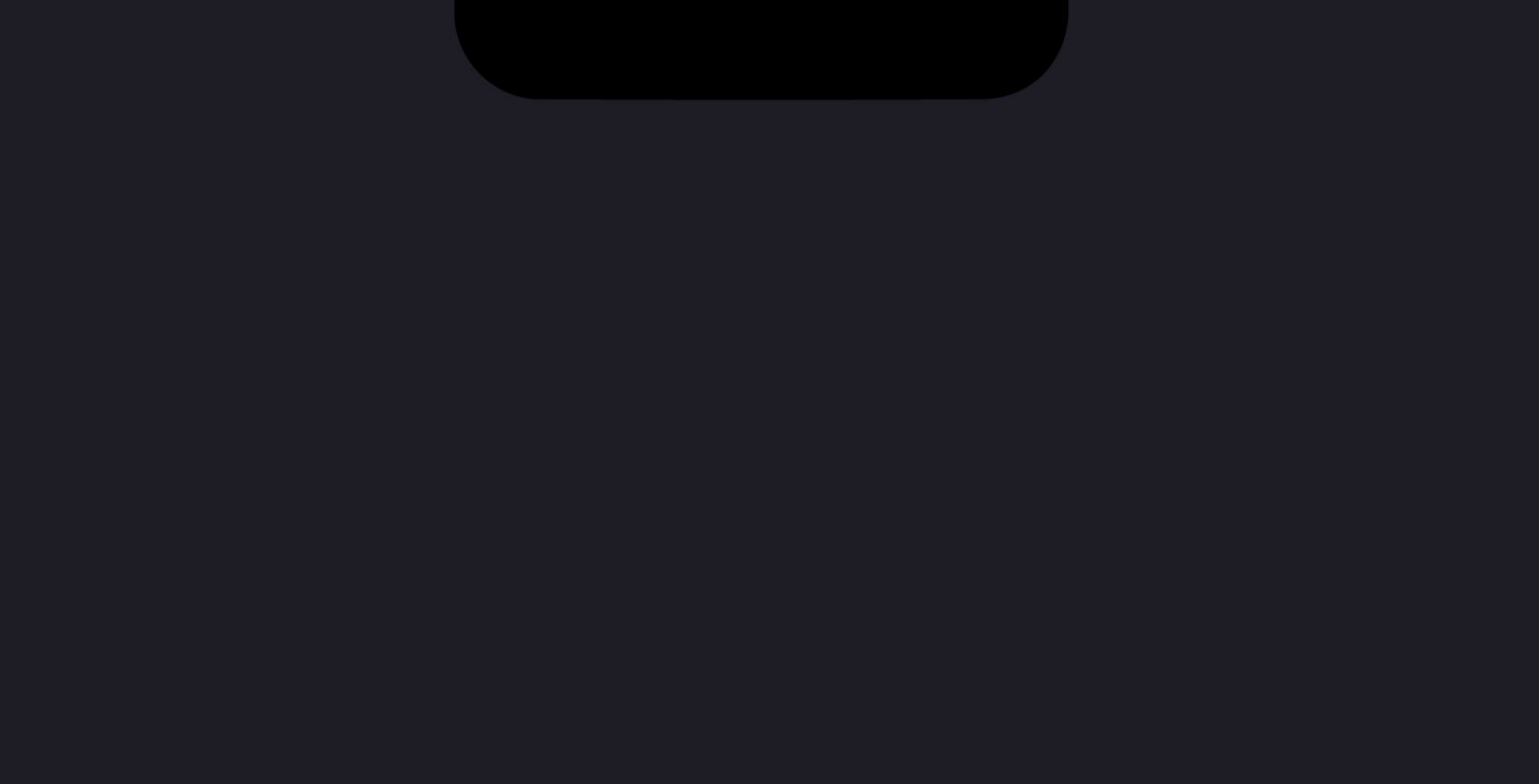

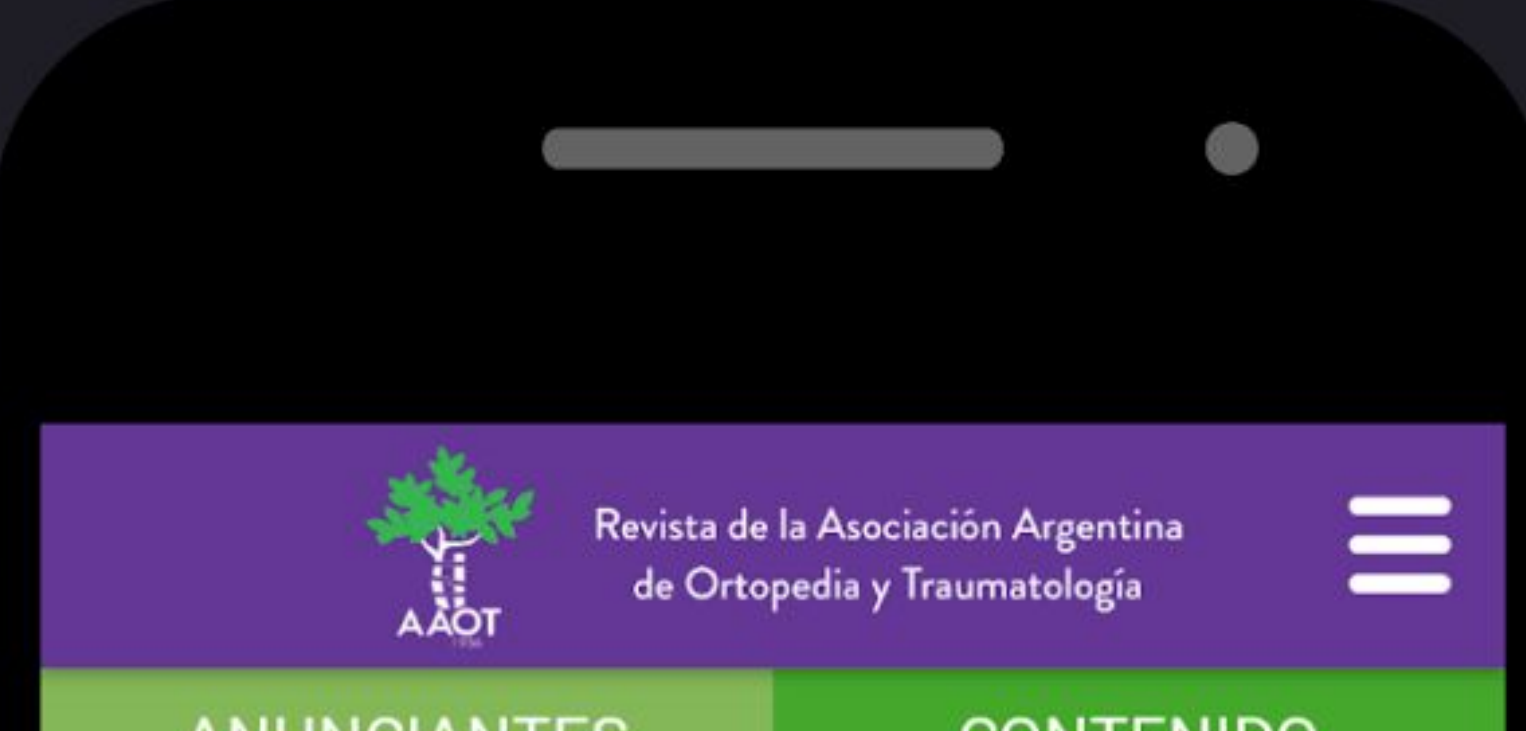

### ANUNCIANTES

### **CONTENIDO**

en

Editorial

Residencias y algo más...

Cómo citar este artículo: Tello C. Residencias y algo más... Rev Asoc Argent Ortop Traumatol 2018; 83(3): 145-146. doi: 10.15417/issn. 1852-7434.2018.83.3.887

El Comité de Residencias de la Asociación Argentina de Ortonedia y Traui

**COPIAR** muchc resider

**NUEVA NOTA** 

que se cumpre ese periodo educativo. A partir de comprender que la acreditación es un eslabón del proceso educativo, nos hemos abocado a la considera de instancias previas y posteriores, y de distintos eslabones del proceso. Así, este Comité, junto al Ministerio de Salud de la Nación, se ha involucrado en la confección del Marco de Referencia para la formación en la Residencia de Ortopedia y Traumatología a nivel nacional. Este marco brinda los aspectos de estril profesional del médico especialista, las bases curriculares y los requisitos mínimos para el funcionamiento de una residencia de la especialidad. A lo largo de dos años, los miembros de este Comité, junto con los integrantes de la Dirección Nacional de Capital Humano y Salud Ocupacional, han realizado y concluido esta tarea que se ha refrendado finalmente con los referentes de las Provincias.

El Comité, además, ha considerado la oportunidad de acreditar y asesorar el proceso formativo inicial, de comienzo, al evaluar la apertura de nuevas residencias en todo el país. Es decir que no sólo se evalúa el proceso formativo final, sino el inicial.

Hemos tratado de limitar las subjetividades de apreciación de los procesos formativos y para ello se diseñó una matriz de acreditación

# **Seleccione un bloque de texto para crear una nota**

**Guarde artículos en favoritos**

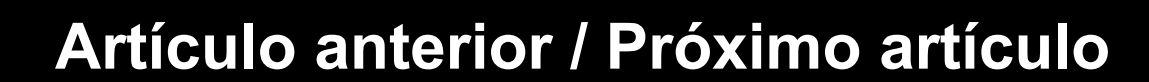

**AVISO: Las notas no sincronizan con otros dispositivos** 

**Tamaño de fuente**

# **otras opciones**

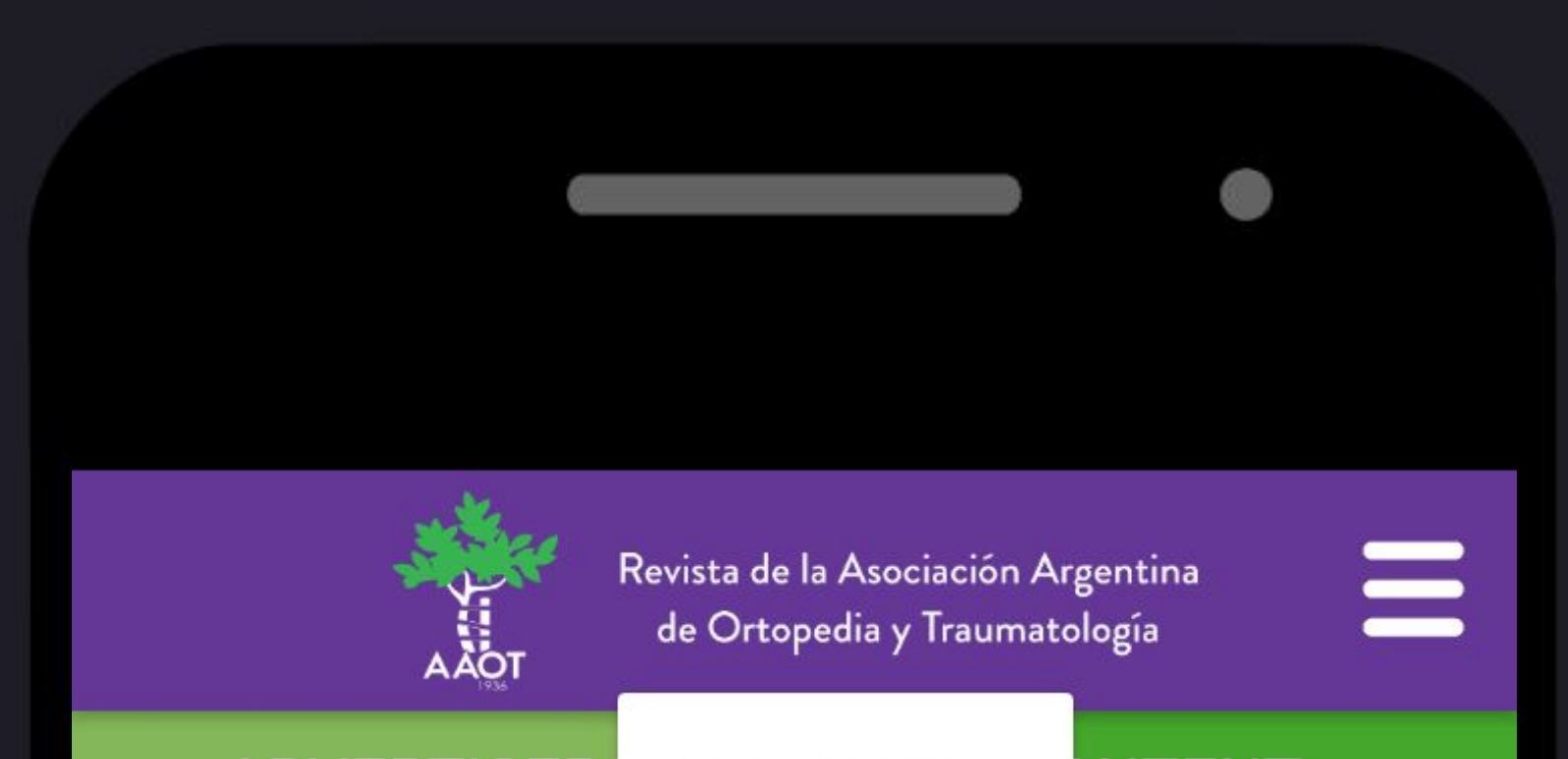

### Toque para traducir un párrafo

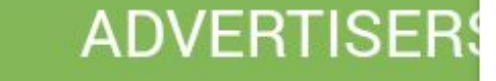

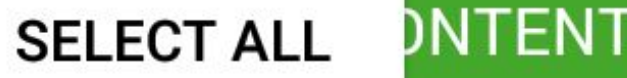

#### Editorial

There is more to Residend

**TRANSLATE** 

How to quote this article: meets the eye... Rev Asoc doi: 10.15417/issn.1852-74 Residences than !018; 83(3): 145-146.

Over a number of years, the Comité de Residencias de la Asociación Argentina de Ortopedia e aumatología (AAOT residences committee) has traditionally worked of the accreditation of the training of resident medical doctors by means of the evaluation of the different institutions these formative years take place at. Well aware of the fact that accreditation is a chain link in the educational process we have decided to focus on previous and ulterior instances and also on other chain links in such process. In this context, this committee in association with the National Health Ministry has become involved in the making of the Framework for training in Orthopaedic residences at the national level. This framework outlines the aspects to the professional profile of the specialist medical doctor, the curricular basis and the minimal requirements for a specialization residence performance. Over the past two years, the members of this committee, together with those of the National Direction of Human Resources and Occupational Health, have carried out this task which has eventually been endorsed by the provincial referents. Moreover, the committee has considered the opportunity to give accreditation and advice to the initial formative process by the early

 $\leftarrow$ 

evaluation of the opening of new residences across the country. In other words, we assess not only the ultimate formative process but also the initial one.

We have tried to put a ban on appreciation subjectivities concerning formative processes and, therefore, we designed an accreditation pat-

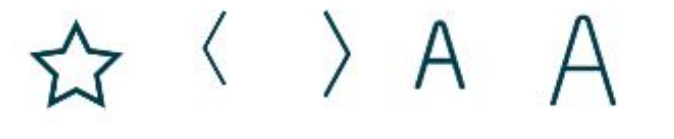

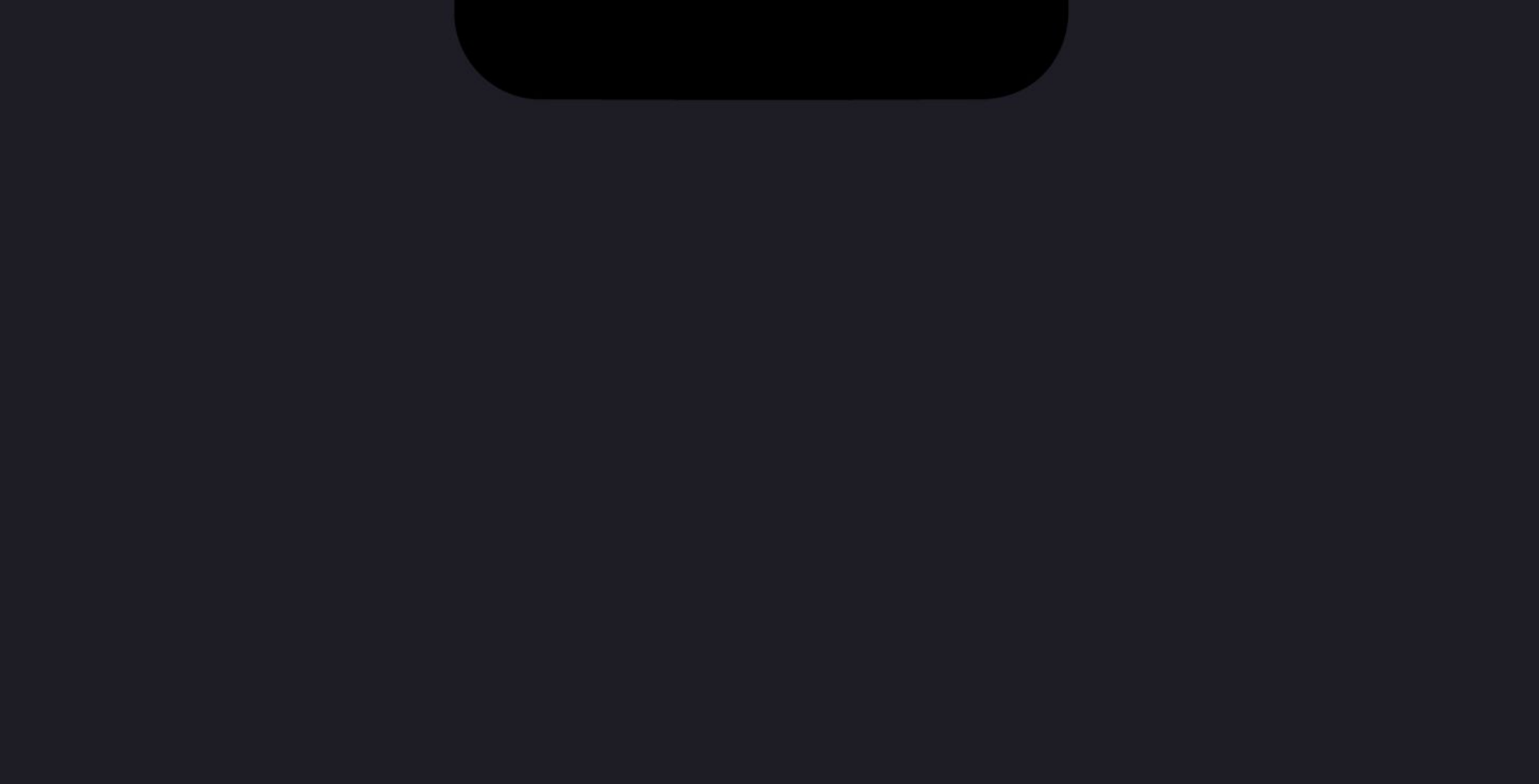

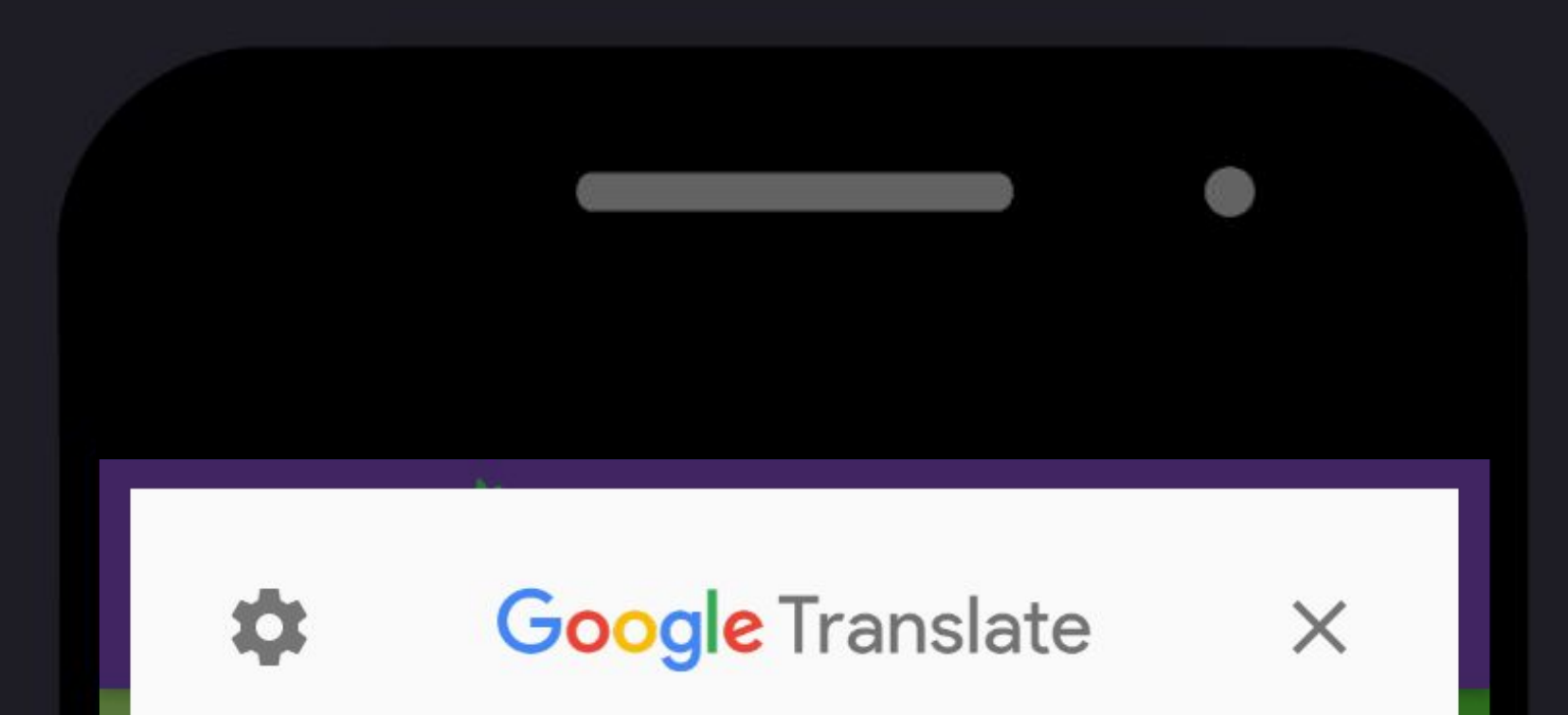

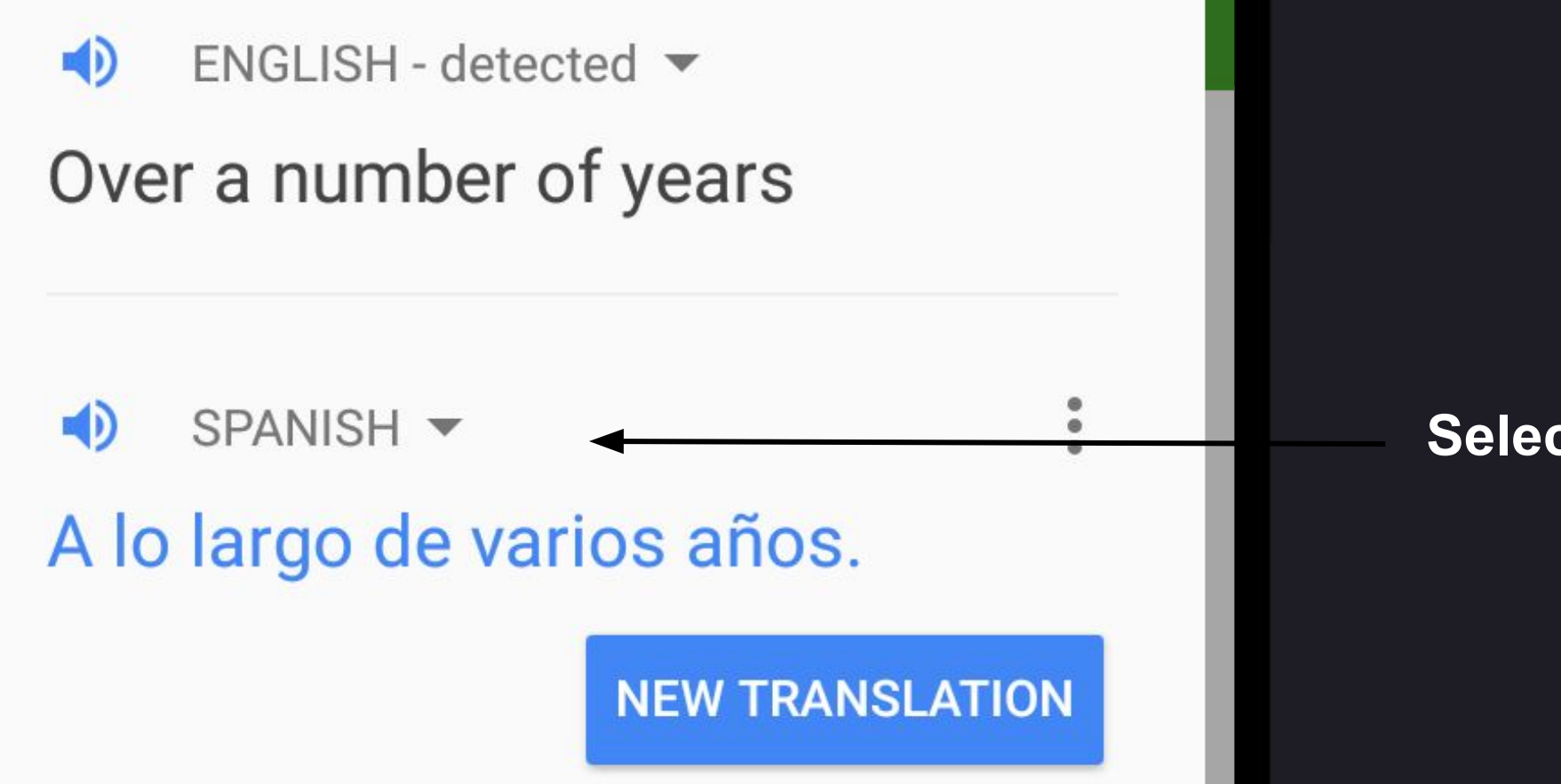

association with the National Health Ministry has become involved in the making of the Framework for training in Orthopaedic residences at the national level. This framework outlines the aspects to the professional profile of the specialist medical doctor, the curricular basis and the minimal requirements for a specialization residence performance. Over the past two years, the members of this committee, together with those of the National Direction of Human Resources and Occupational Health, have carried out this task which has eventually been endorsed by the provincial referents.

Moreover, the committee has considered the opportunity to give accreditation and advice to the initial formative process by the early evaluation of the opening of new residences across the country. In other words, we assess not only the ultimate formative process but also the initial one.

We have tried to put a ban on appreciation subjectivities concerning formative processes and, therefore, we designed an accreditation pat-

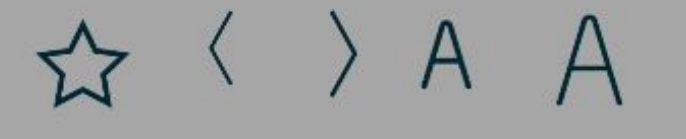

### Seleccione el idioma

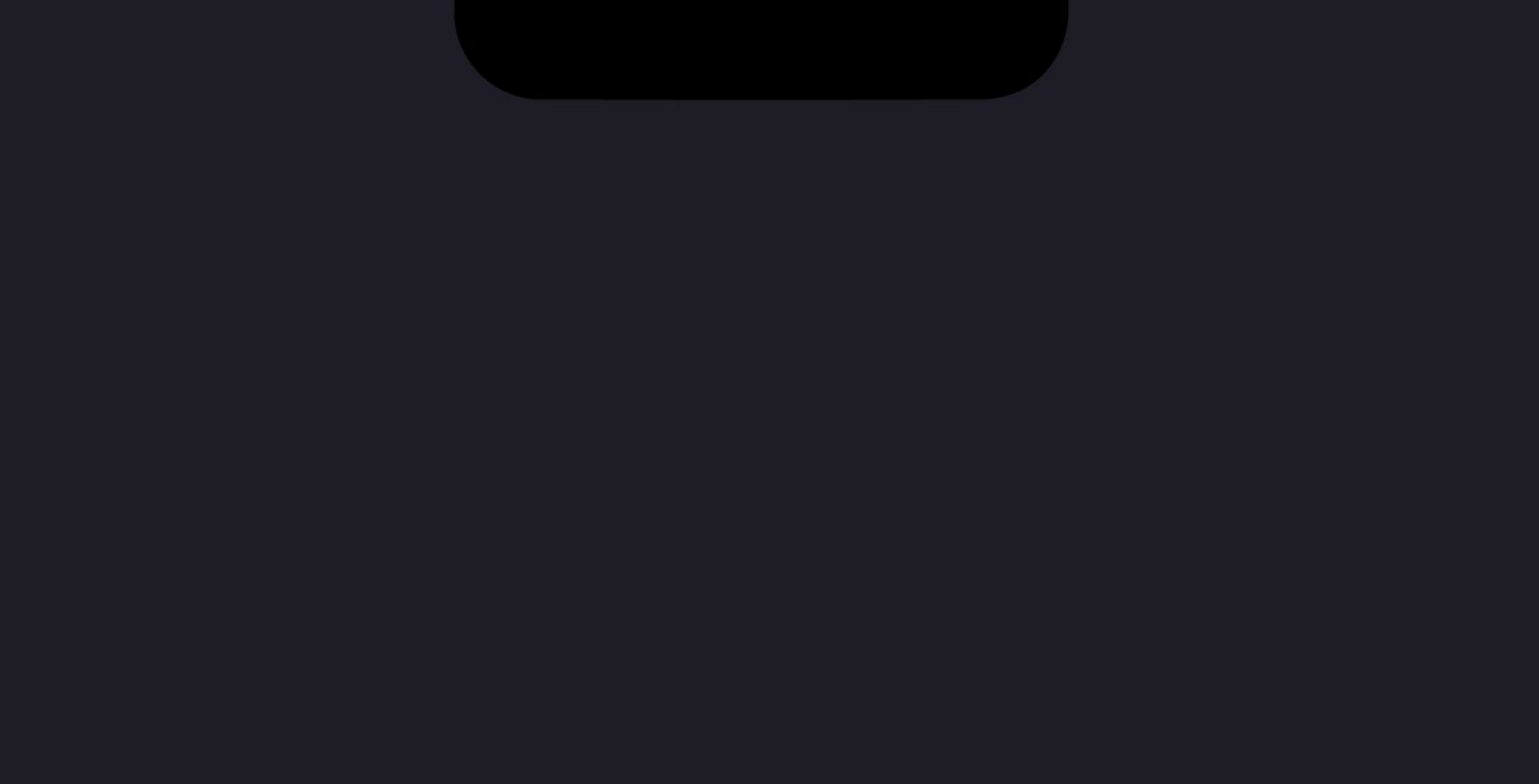

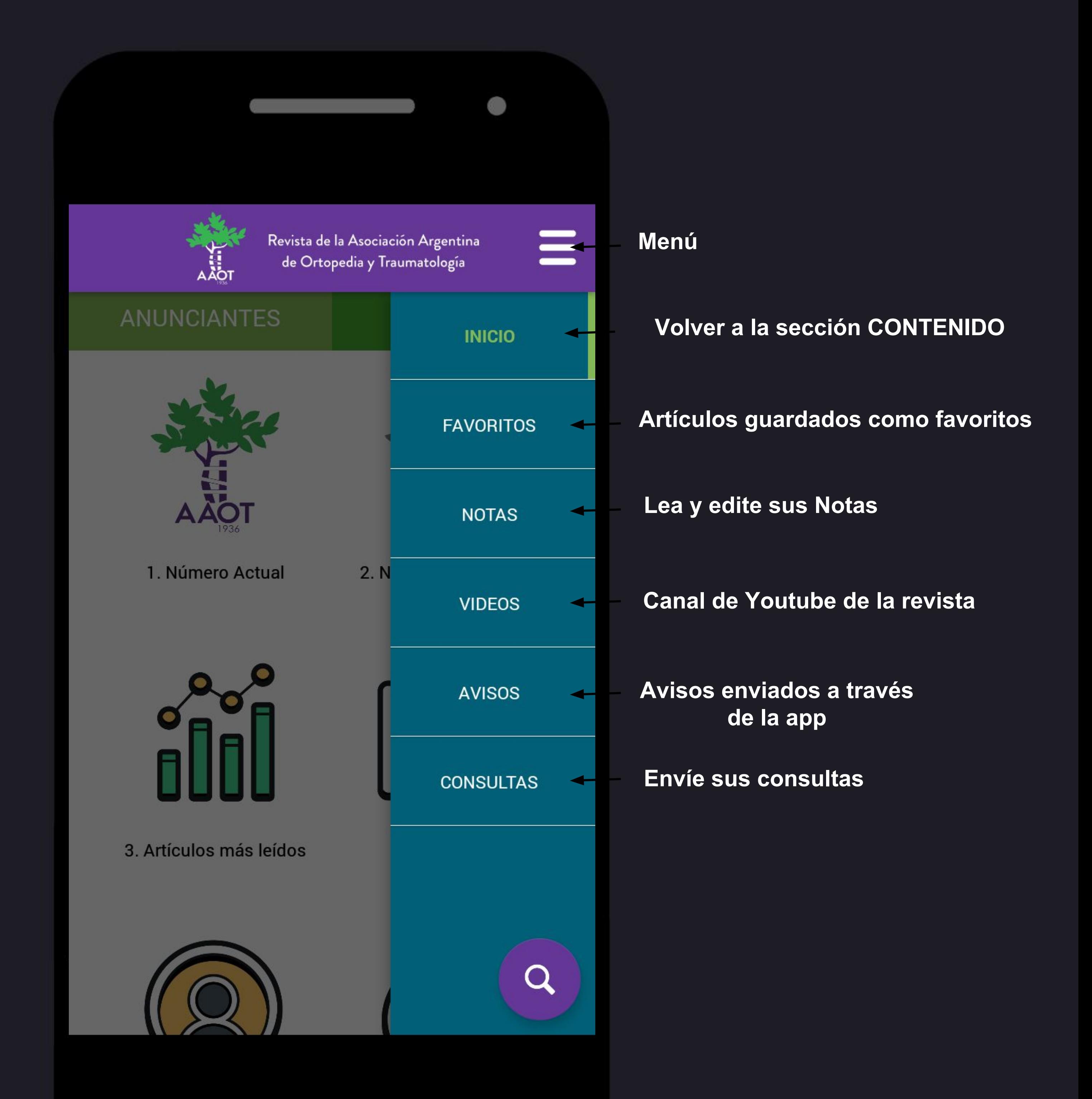

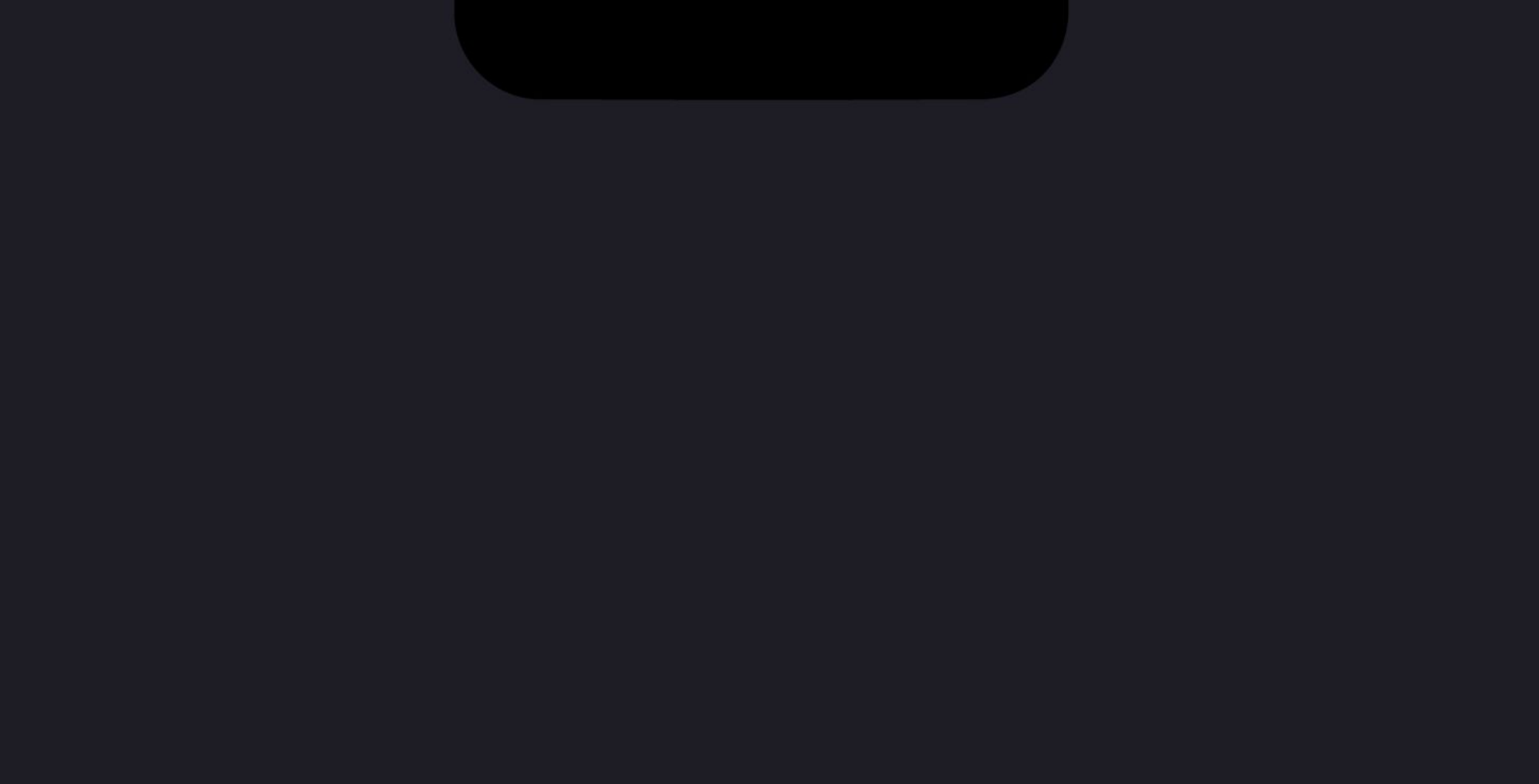

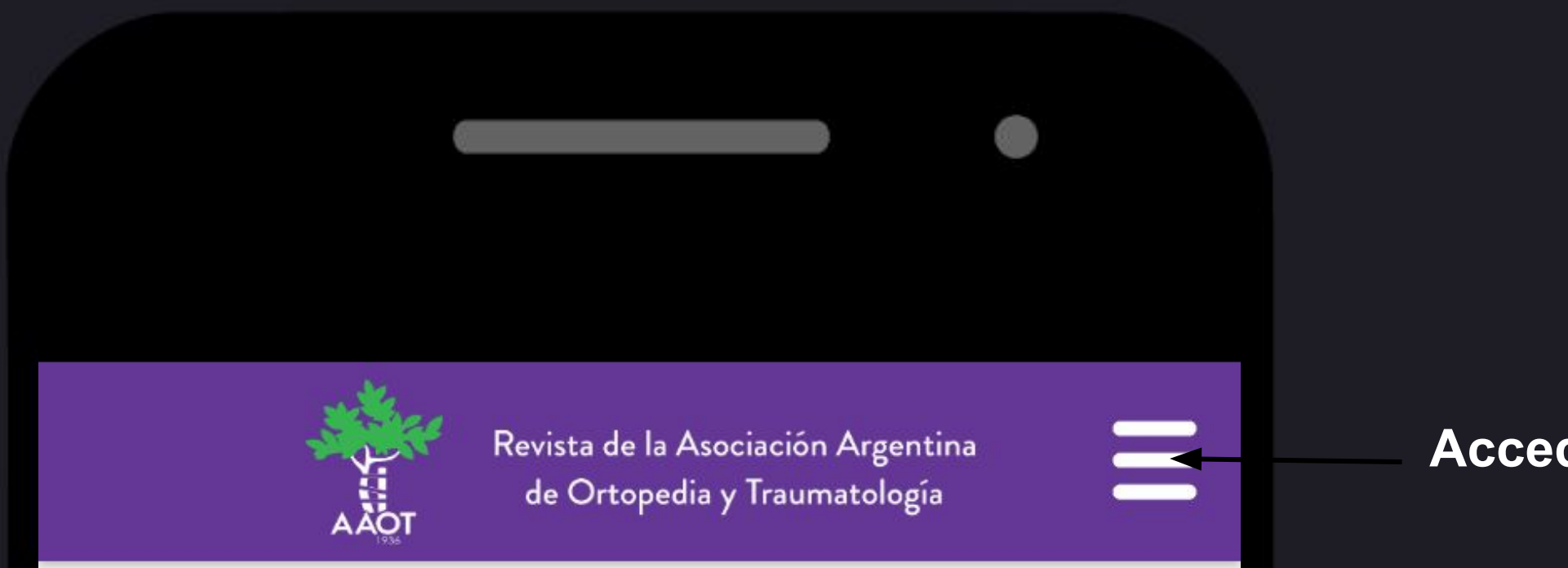

 $\times$   $\leftarrow$ 

 $\times$ 

×

# **Toque para borrar la nota**

# **Toque para editar la nota**

## **INSTRUCCIÓN ORTOPÉDICA DE POSGRADO ...**

**NOTAS** 

apoyo, la plantalgia persiste y se incrementa, y se agrega tumefacción de la pierna y el pie, ...

### nueva nota

Síndrome SAPHO. Presentación de un caso c...

osteoarticulares inflamatorias con trastornos cutáneos específicos. A propósito del caso clí...

Próximo Congreso de AAOT

**Acceda a sus notas desde el menú**

**AVISO: Si borra la aplicación se perderán todas las notas**